# Package 'DysPIA'

July 10, 2020

Type Package

Title Dysregulated Pathway Identification Analysis

Version 1.3

Date 2020-06-26

Maintainer Limei Wang <lemon619@gmail.com>

Description It is used to identify dysregulated pathways based on a pre-ranked gene pair list. A fast algorithm is used to make the computation really fast. The data in package 'DysPIAData' is needed.

License GPL  $(>= 2)$ 

**Depends**  $R$  ( $>= 3.5.0$ ), DysPIAData

Imports Rcpp (>= 1.0.4), BiocParallel, fastmatch, data.table, stats,parmigene

LinkingTo Rcpp

RoxygenNote 7.1.0

Encoding UTF-8

LazyData true

NeedsCompilation yes

Author Limei Wang [aut, cre], Jin Li [aut, ctb]

Repository CRAN

Date/Publication 2020-07-10 05:10:03 UTC

# R topics documented:

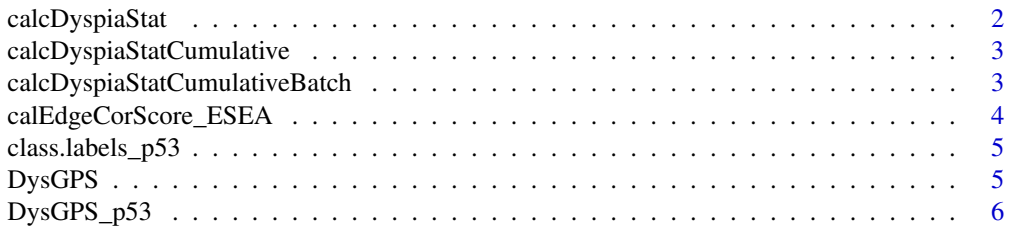

# <span id="page-1-0"></span>2 calcDyspiaStat

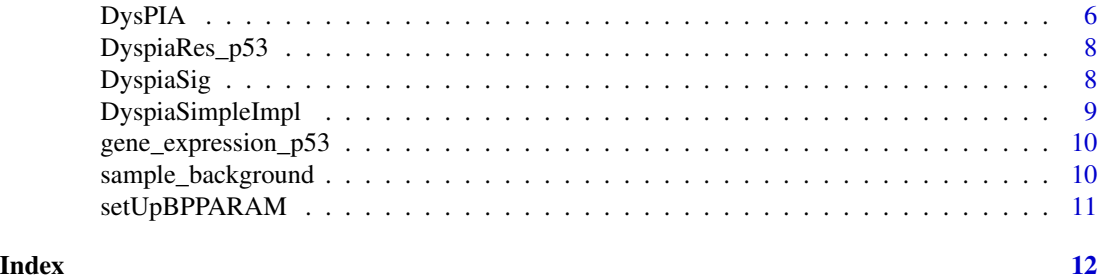

calcDyspiaStat *calcDyspiaStat: Calculates DysPIA statistics*

### Description

Calculates DysPIA statistics for a given query gene pair set.

#### Usage

```
calcDyspiaStat(
  stats,
  selectedStats,
 DyspiaParam = 1,
  returnAllExtremes = FALSE,
  returnLeadingEdge = FALSE
\lambda
```
# Arguments

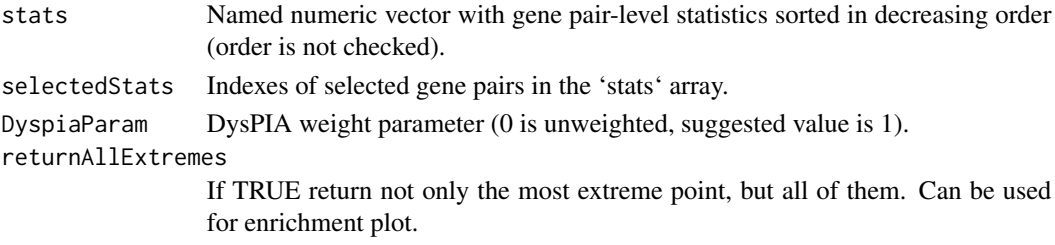

returnLeadingEdge

If TRUE return also leading edge gene pairs.

#### Value

Value of DysPIA statistic if both returnAllExtremes and returnLeadingEdge are FALSE. Otherwise returns list with the folowing elements:

- res value of DysPIA statistic
- tops vector of top peak values of cumulative enrichment statistic for each gene pair;
- bottoms vector of bottom peak values of cumulative enrichment statistic for each gene pair;
- leadingEdge vector with indexes of leading edge gene pairs that drive the enrichment.

```
calcDyspiaStatCumulative
```
*Calculates DysPIA statistic values for all the prefixes of a gene pair set*

#### Description

Calculates DysPIA statistic values for all the prefixes of a gene pair set

#### Usage

```
calcDyspiaStatCumulative(stats, selectedStats, DyspiaParam)
```
#### Arguments

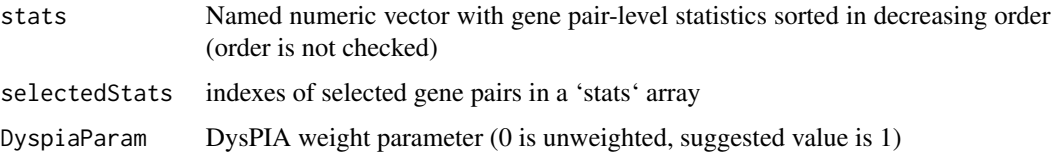

# Value

Numeric vector of DysPIA statistics for all prefixes of selectedStats.

calcDyspiaStatCumulativeBatch *Calculates DysPIA statistic values for the gene pair sets*

#### Description

Calculates DysPIA statistic values for the gene pair sets

#### Usage

```
calcDyspiaStatCumulativeBatch(
  stats,
  DyspiaParam,
 pathwayScores,
 pathwaysSizes,
  iterations,
  seed
)
```
# <span id="page-3-0"></span>Arguments

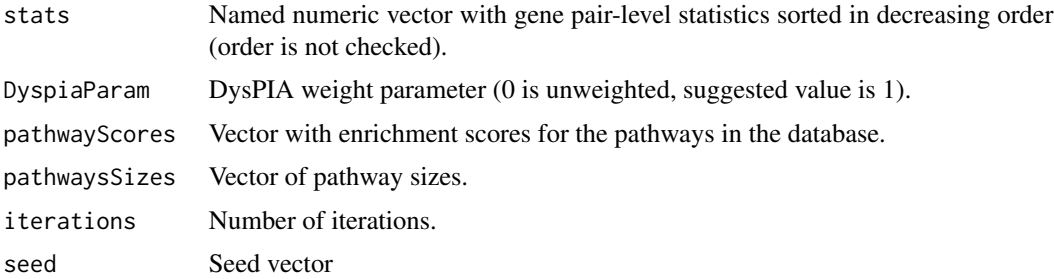

#### Value

List of DysPIA statistics for gene pair sets.

calEdgeCorScore\_ESEA *calEdgeCorScore\_ESE*

# Description

Calculates differential Mutual information.

#### Usage

```
calEdgeCorScore_ESEA(
  dataset,
  class.labels,
  controlcharacter,
  casecharacter,
  background
\mathcal{L}
```
#### Arguments

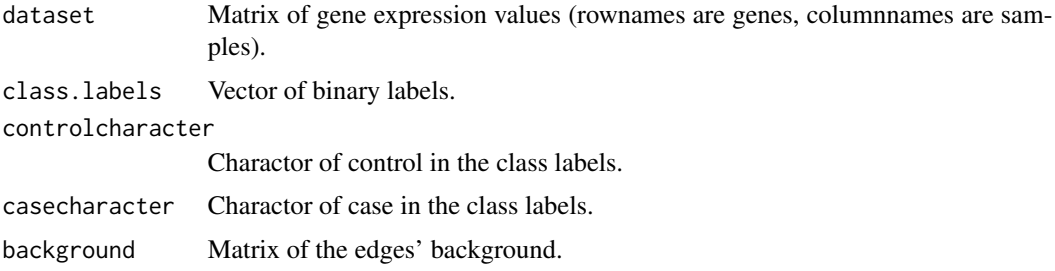

### Value

A vector of the aberrant correlation in phenotype P based on mutual information (MI) for each edge.

#### <span id="page-4-0"></span>class.labels\_p53 5

#### Examples

```
data(gene_expression_p53, class.labels_p53,sample_background)
ESEAscore_p53<-calEdgeCorScore_ESEA(gene_expression_p53, class.labels_p53,
 "WT", "MUT", sample_background)
```
class.labels\_p53 *Example vector of category labels.*

#### Description

The labels for the 50 cell lines in p53 data. Control group's label is 'WT', case group's label is 'MUT'.

#### Usage

data(class.labels\_p53)

DysGPS *DysGPS: Calculates Dysregulated gene pair score (DysGPS) for each gene pair*

#### Description

Calculates Dysregulated gene pair score (DysGPS) for each gene pair. Two-sample Welch's T test of gene pairs between case and control samples. The package 'DysPIAData' including the background data is needed to be loaded.

#### Usage

```
DysGPS(
  dataset,
  class.labels,
  controlcharacter,
  casecharacter,
  background = combined_background
)
```
#### <span id="page-5-0"></span>Arguments

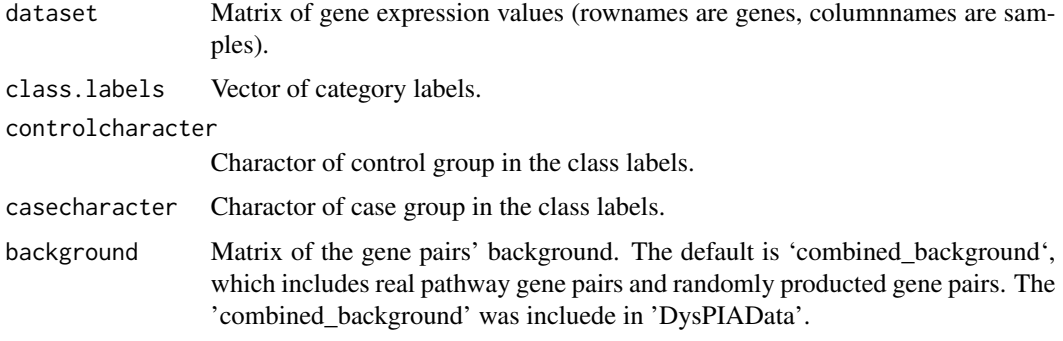

#### Value

A vector of DysGPS for each gene pair.

#### Examples

```
data(gene_expression_p53, class.labels_p53,sample_background)
DysGPS_sample<-DysGPS(gene_expression_p53, class.labels_p53,
 "WT", "MUT", sample_background)
```
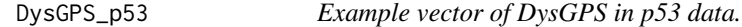

#### Description

The score vector of 164923 gene pairs from p53 dataset. It can be loaded from the example datasets of R-package 'DysPIA', and also can be obtained by running DysGPS(), details see DysGPS.R

#### Usage

data(DysGPS\_p53)

DysPIA *DysPIA: Dysregulated Pathway Identification Analysis*

#### Description

Runs Dysregulated Pathway Identification Analysis (DysPIA).The package 'DysPIAData' including the background data is needed to be loaded.

#### DysPIA 7

### Usage

```
DysPIA(
 pathwayDB = "kegg",
  stats,
 nperm = 10000,
  minSize = 15,
 maxSize = 1000,
 nproc = 0,DyspiaParam = 1,
  BPPARAM = NULL
)
```
#### Arguments

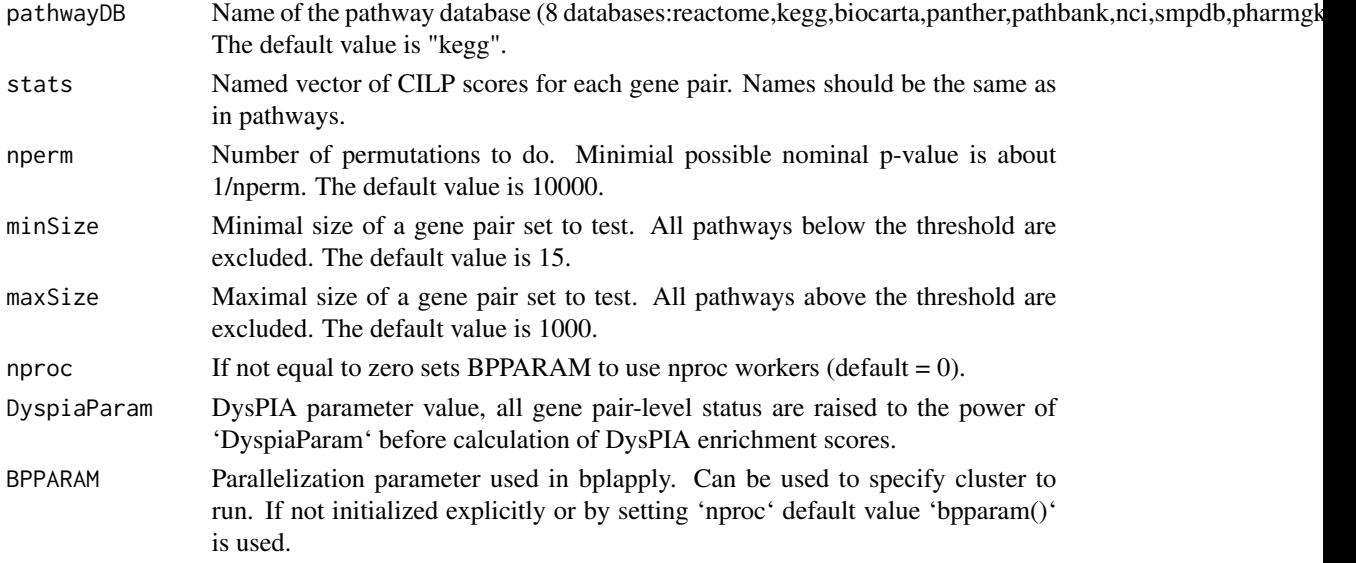

# Value

A table with DysPIA results. Each row corresponds to a tested pathway. The columns are the following:

- pathway name of the pathway as in 'names(pathway)';
- pval an enrichment p-value;
- padj a BH-adjusted p-value;
- DysPS enrichment score, same as in Broad DysPIA implementation;
- NDysPS enrichment score normalized to mean enrichment of random samples of the same size;
- nMoreExtreme' a number of times a random gene pair set had a more extreme enrichment score value;
- size size of the pathway after removing gene pairs not present in 'names(stats)';
- leadingEdge vector with indexes of leading edge gene pairs that drive the enrichment.

#### Examples

```
data(pathway_list,package="DysPIAData")
data(DysGPS_p53)
DyspiaRes_p53 <- DysPIA("kegg", DysGPS_p53, nperm = 100, minSize = 20, maxSize = 100)
```
DyspiaRes\_p53 *Example list of DysPIA result in p53 data.*

#### Description

The list includes 81 pathway results from 'DisPIA.R' as an example used in 'DyspiaSig.R'.

#### Usage

data(DyspiaRes\_p53)

DyspiaSig *DyspiaSig*

# **Description**

Returns the significant summary of DysPIA results.

#### Usage

```
DyspiaSig(DyspiaRes, fdr)
```
#### Arguments

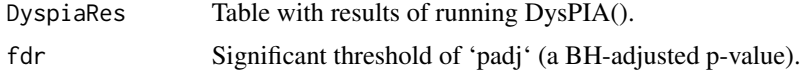

#### Value

A list of significant DysPIA results, including correlation gain and correlation loss.

#### Examples

```
data(pathway_list,package="DysPIAData")
data(DyspiaRes_p53)
summary_p53 <- DyspiaSig(DyspiaRes_p53, 0.05) # filter with padj<0.05
```
<span id="page-7-0"></span>

#### <span id="page-8-0"></span>Description

Runs dysregulated pathway identification analysis for preprocessed input data.

# Usage

```
DyspiaSimpleImpl(
 pathwayScores,
 pathwaysSizes,
  pathwaysFiltered,
  leadingEdges,
 permPerProc,
  seeds,
  toKeepLength,
  stats,
 BPPARAM
)
```
#### Arguments

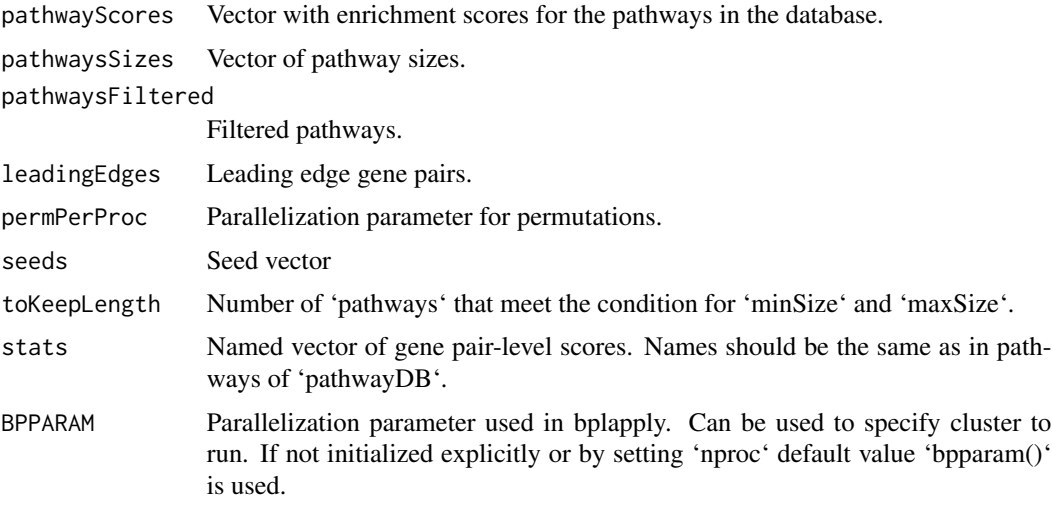

#### Value

A table with DysPIA results. Each row corresponds to a tested pathway. The columns are the following:

- pathway name of the pathway as in 'names(pathway)';
- pval an enrichment p-value;
- <span id="page-9-0"></span>• padj – a BH-adjusted p-value;
- DysPS enrichment score, same as in Broad DysPIA implementation;
- NDysPS enrichment score normalized to mean enrichment of random samples of the same size;
- nMoreExtreme' a number of times a random gene pair set had a more extreme enrichment score value;
- size size of the pathway after removing gene pairs not present in 'names(stats)';
- leadingEdge vector with indexes of leading edge gene pairs that drive the enrichment.

gene\_expression\_p53 *Example matrix of gene expression value.*

#### Description

A dataset of transcriptional profiles from p53+ and p53 mutant cancer cell lines. It includes the normalized gene expression for 6385 genes in 50 samples. Rownames are genes, columnnames are samples.

#### Usage

```
data(gene_expression_p53)
```
sample\_background *Example list of gene pair background.*

#### Description

The list of background was used in "DysGPS.R' and 'calEdgeCorScore\_ESEA.R' which is a part of the 'combined\_background' in 'DysPIAData'.

#### Usage

data(sample\_background)

<span id="page-10-0"></span>setUpBPPARAM *setUpBPPARAM*

# Description

Sets up parameter BPPARAM value.

# Usage

setUpBPPARAM(nproc = 0, BPPARAM = NULL)

# Arguments

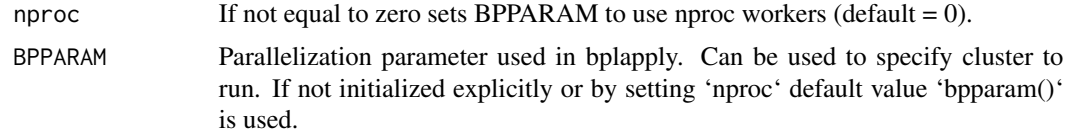

# Value

parameter BPPARAM value

# <span id="page-11-0"></span>Index

calcDyspiaStat, [2](#page-1-0) calcDyspiaStatCumulative, [3](#page-2-0) calcDyspiaStatCumulativeBatch, [3](#page-2-0) calEdgeCorScore\_ESEA, [4](#page-3-0) class.labels\_p53, [5](#page-4-0)

DysGPS, [5](#page-4-0) DysGPS\_p53, [6](#page-5-0) DysPIA, [6](#page-5-0) DyspiaRes\_p53, [8](#page-7-0) DyspiaSig, [8](#page-7-0) DyspiaSimpleImpl, [9](#page-8-0)

gene\_expression\_p53, [10](#page-9-0)

sample\_background, [10](#page-9-0) setUpBPPARAM, [11](#page-10-0)